## Package 'SMME'

January 8, 2023

Type Package

Title Soft Maximin Estimation for Large Scale Heterogeneous Data

Version 1.1.1

Date 2023-01-02

Maintainer Adam Lund <adam.lund@math.ku.dk>

Description Efficient procedure for solving the soft maximin problem for large scale heterogeneous data, see Lund, Mogensen and Hansen (2022) [<doi:10.1111/sjos.12580>](https://doi.org/10.1111/sjos.12580). Currently Lasso and SCAD penalized estimation is implemented. Note this package subsumes and replaces the SMMA package.

License MIT + file LICENSE

**Imports** Rcpp  $(>= 0.12.12)$ 

LinkingTo Rcpp, RcppArmadillo

RoxygenNote 7.1.2

NeedsCompilation yes

Author Adam Lund [aut, cre]

Repository CRAN

Date/Publication 2023-01-08 10:30:02 UTC

## R topics documented:

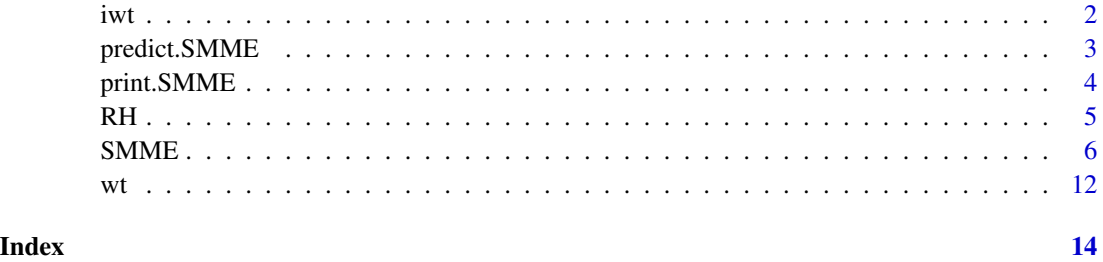

#### <span id="page-1-0"></span>**Description**

This function performs a level J decomposition of the input array (1d, 2d, or 3d) using the pyramid algorithm (Mallat 1989).

#### Usage

 $iwt(x, wf = "la8", J = NULL)$ 

#### **Arguments**

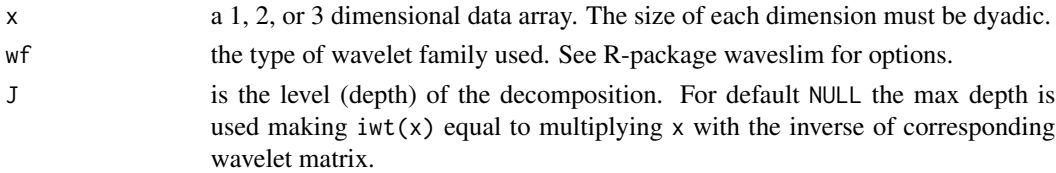

#### Details

This is a C++/R wrapper function for a C implementation of the inverse discrete wavelet transform by Brandon Whitcher, Rigorous Analytics Ltd, licensed under the BSD 3 license https://cran.rproject.org/web/licenses/BSD\_3\_clause, see the Waveslim package; Percival and Walden (2000); Gencay, Selcuk and Whitcher (2001).

Given a data array (1d, 2d or 3d) with dyadic sizes this transform is computed efficiently via the pyramid algorithm see Mallat (1989).

This functionality is used in the computations underlying [softmaximin](#page-5-1) to perform multiplications involving the wavelet (design) matrix efficiently.

#### Value

... An array with dimensions equal to those of x.

#### Author(s)

Adam Lund, Brandon Whitcher

#### References

Gencay, R., F. Selcuk and B. Whitcher (2001) An Introduction to Wavelets and Other Filtering Methods in Finance and Economics, Academic Press.

Mallat, S. G. (1989) A theory for multiresolution signal decomposition: the wavelet representation, IEEE Transactions on Pattern Analysis and Machine Intelligence, 11, No. 7, 674-693.

Percival, D. B. and A. T. Walden (2000) Wavelet Methods for Time Series Analysis, Cambridge University Press.

#### <span id="page-2-0"></span>predict.SMME 3

#### Examples

```
###1d
x \leftarrow as_matrix(rnorm(2^3))range(x - iwt(wt(x)))###2d
x \le - matrix(rnorm(2^(3 + 4)), 2^3, 2^4)
range(x - iwt(wt(x)))###3d
x \le -\arctan(2\arctan(2^(3 + 4 + 5)), \, c(2^3, 2^4, 2^5))range(x - iwt(wt(x)))
```
predict.SMME *Make Prediction From a SMME Object*

#### **Description**

Given new covariate data this function computes the linear predictors based on the estimated model coefficients in an object produced by the function softmaximin. Note that the data can be supplied in three different formats: i) for general models as a  $n' \times p$  matrix (p is the number of model coefficients and  $n'$  is the number of new data points), ii) for array models with custom design as a list of one, two or three Kronecker component matrices each of size  $n'_i \times p_i$ ,  $i = 1, 2, 3$  ( $n'_i$  is the number of new marginal data points in the ith dimension), iii) for wavelet based models a string indicating the wavelet used to produce the model object.

#### Usage

```
## S3 method for class 'SMME'
predict(object, x, ...)
```
#### Arguments

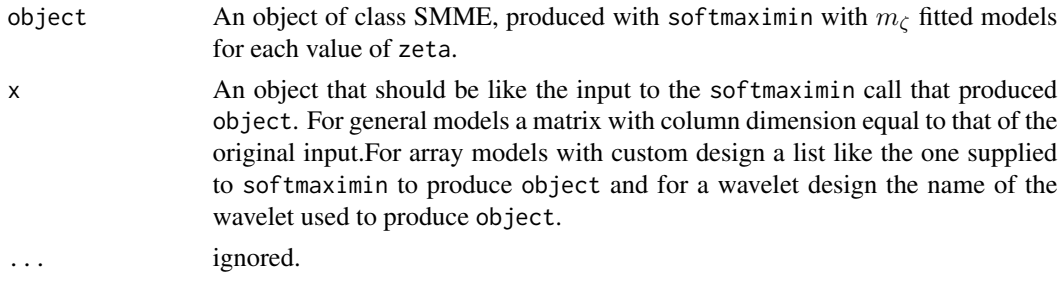

#### Value

A list of length length(zeta). If x is a  $n' \times p$  matrix each list item is a  $n' \times m_\zeta$  matrix containing the linear predictors computed for each lambda. If x is a string or a list of tensor component matrices and fit \$dim = d, each list item is a  $d + 1$  array containing predictions computed for each lambda.

<span id="page-3-0"></span>Adam Lund

#### Examples

```
##size of example
n1 <- 65; n2 <- 26; n3 <- 13; p1 <- 13; p2 <- 5; p3 <- 4
##marginal design matrices (Kronecker components)
X1 <- matrix(rnorm(n1 * p1, 0, 0.5), n1, p1)
X2 \le - matrix(rnorm(n2 * p2, 0, 0.5), n2, p2)
X3 <- matrix(rnorm(n3 * p3, 0, 0.5), n3, p3)
X <- list(X1, X2, X3)
component \le rbinom(p1 \ne p2 \ne p3, 1, 0.1)
Beta1 <- array(rnorm(p1 * p2 * p3, 0, 0.1) + component, c(p1, p2, p3))
Beta2 <- array(rnorm(p1 * p2 * p3, 0, 0.1) + component, c(p1, p2, p3))
mu1 <- RH(X3, RH(X2, RH(X1, Beta1)))
mu2 <- RH(X3, RH(X2, RH(X1, Beta2)))
Y1 <- array(rnorm(n1 * n2 * n3, mu1), dim = c(n1, n2, n3))Y2 <- array(rnorm(n1 * n2 * n3, mu2), dim = c(n1, n2, n3))Y <- array(NA, c(dim(Y1), 2))
Y[,, 1] <- Y1; Y[, , 2] <- Y2;
fit \le softmaximin(X, Y, zeta = c(1, 10), penalty = "lasso", alg = "npg")
##new data in tensor component form
X1 \leq matrix(rnorm(2 * p1), nrow = 2)
X2 \le - matrix(rnorm(3 * p2), nrow = 3)
X3 \le - matrix(rnorm(4 * p3), nrow = 4)
Yhat \leq predict(fit, x = list(X1, X2, X3))
```
print.SMME *Print Function for objects of Class SMME*

#### Description

This function will print some information about the SMME object.

#### Usage

## S3 method for class 'SMME'  $print(x, \ldots)$ 

#### **Arguments**

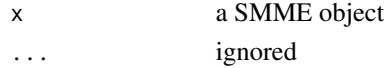

<span id="page-4-0"></span>Adam Lund

#### Examples

```
##size of example
n1 <- 65; n2 <- 26; n3 <- 13; p1 <- 13; p2 <- 5; p3 <- 4
##marginal design matrices (Kronecker components)
X1 <- matrix(rnorm(n1 * p1, 0, 0.5), n1, p1)
X2 \le - matrix(rnorm(n2 * p2, 0, 0.5), n2, p2)
X3 \leq matrix(rnorm(n3 * p3, 0, 0.5), n3, p3)
X <- list(X1, X2, X3)
component \le rbinom(p1 \ne p2 \ne p3, 1, 0.1)
Beta1 <- array(rnorm(p1 * p2 * p3, 0, .1) + component, c(p1, p2, p3))
Beta2 <- array(rnorm(p1 * p2 * p3, 0, .1) + component, c(p1 , p2, p3))
mu1 <- RH(X3, RH(X2, RH(X1, Beta1)))
mu2 <- RH(X3, RH(X2, RH(X1, Beta2)))
Y1 <- array(rnorm(n1 * n2 * n3, mu1), dim = c(n1, n2, n3))Y2 <- array(rnorm(n1 * n2 * n3, mu2), dim = c(n1, n2, n3))Y <- array(NA, c(dim(Y1), 2))
Y[,,, 1] <- Y1; Y[,,, 2] <- Y2;
fit \le softmaximin(X, Y, zeta = 10, penalty = "lasso", alg = "npg")
fit
```
RH *The Rotated H-transform of a 3d Array by a Matrix*

#### Description

This function is an implementation of the  $\rho$ -operator found in *Currie et al 2006*. It forms the basis of the GLAM arithmetic.

#### Usage

RH(M, A)

#### Arguments

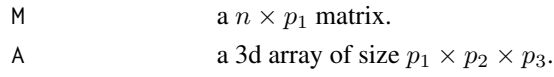

#### Details

For details see Currie et al 2006. Note that this particular implementation is not used in the routines underlying the optimization procedure.

#### <span id="page-5-0"></span>Value

A 3d array of size  $p_2 \times p_3 \times n$ .

#### Author(s)

Adam Lund

#### References

Currie, I. D., M. Durban, and P. H. C. Eilers (2006). Generalized linear array models with applications to multidimensional smoothing. *Journal of the Royal Statistical Society. Series B*. 68,  $259-280$ . url = http://dx.doi.org/10.1111/j.1467-9868.2006.00543.x.

#### Examples

```
n1 <- 65; n2 <- 26; n3 <- 13; p1 <- 13; p2 <- 5; p3 <- 4
##marginal design matrices (Kronecker components)
X1 \leftarrow matrix(rnorm(n1 * p1), n1, p1)X2 \le - matrix(rnorm(n2 * p2), n2, p2)
X3 \leftarrow matrix(rnorm(n3 * p3), n3, p3)Beta <- array(rnorm(p1 * p2 * p3, 0, 1), c(p1, p2, p3))
max(abs(c(RH(X3, RH(X2, RH(X1, Beta)))) - kronecker(X3, kronecker(X2, X1)) %*% c(Beta)))
```
SMME *Soft Maximin Estimation for Large Scale Heterogenous Data*

#### <span id="page-5-1"></span>**Description**

Efficient procedure for solving the Lasso or SCAD penalized soft maximin problem for large scale\_y data. This software implements two proximal gradient based algorithms (NPG and FISTA) to solve different forms of the soft maximin problem from Lund et al., 2022. 1) For general group specific design the soft maximin problem is solved using the NPG algorithm. 2) For fixed identical d-array-tensor design across groups, where  $d = 1, 2, 3$ , the estimation procedure uses either the FISTA algorithm or the NPG algorithm and is implemented for the following two cases; i) For a tensor design matrix the algorithms use array arithmetic to speed up design matrix multiplications using only the tensor components ii) For a wavelet design matrix the algorithms use the pyramid algorithm to completely avoid the design matrix and speed up design matrix multiplications. Multithreading is possible when openMP is available for R.

Note this package SMME replaces the SMMA package.

#### <span id="page-6-0"></span> $SMME$  7

### Usage

```
softmaximin(x,
            y,
            zeta,
            penalty = c("lasso", "scad"),
            alg = c("npg", "fista"),
            nlambda = 30,
            lambda.min.ratio = 1e-04,
            lambda = NULL,scale_y = 1,
            penalty.factor = NULL,
            reltol = 1e-05,maxiter = 1000,
            steps = 1,
            btmax = 100,
            c = 0.0001,tau = 2,
            M = 4,nu = 1,
            Lmin = 0,
            lse = TRUE,
            nthreads = 2)
```
#### Arguments

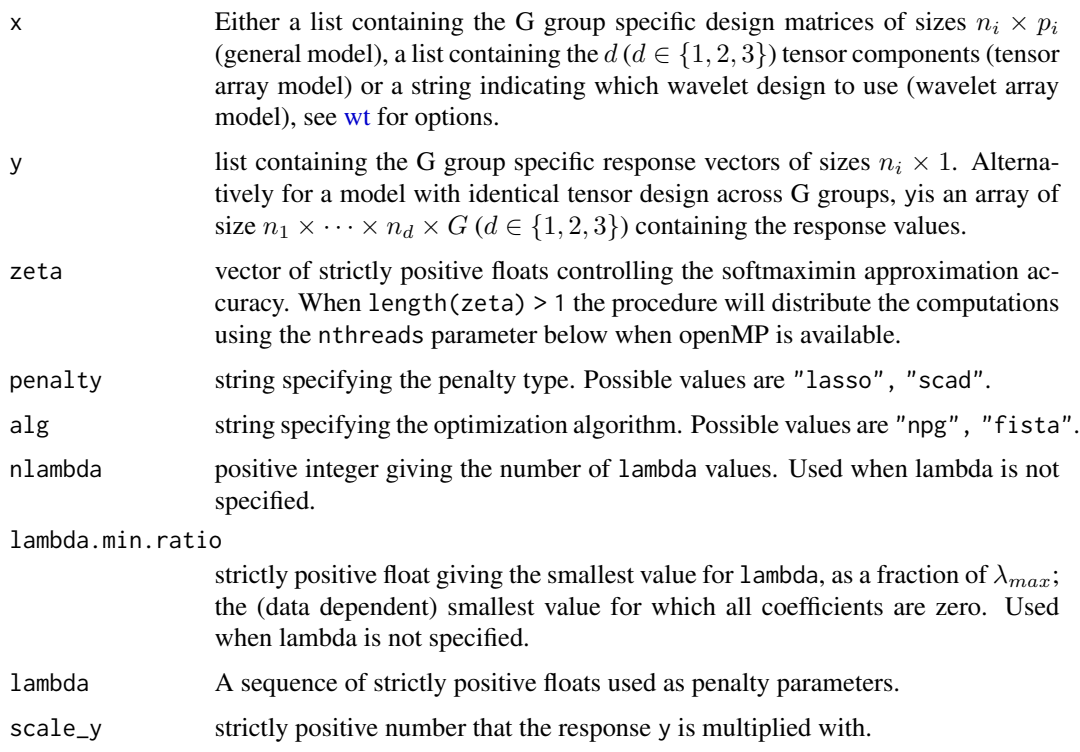

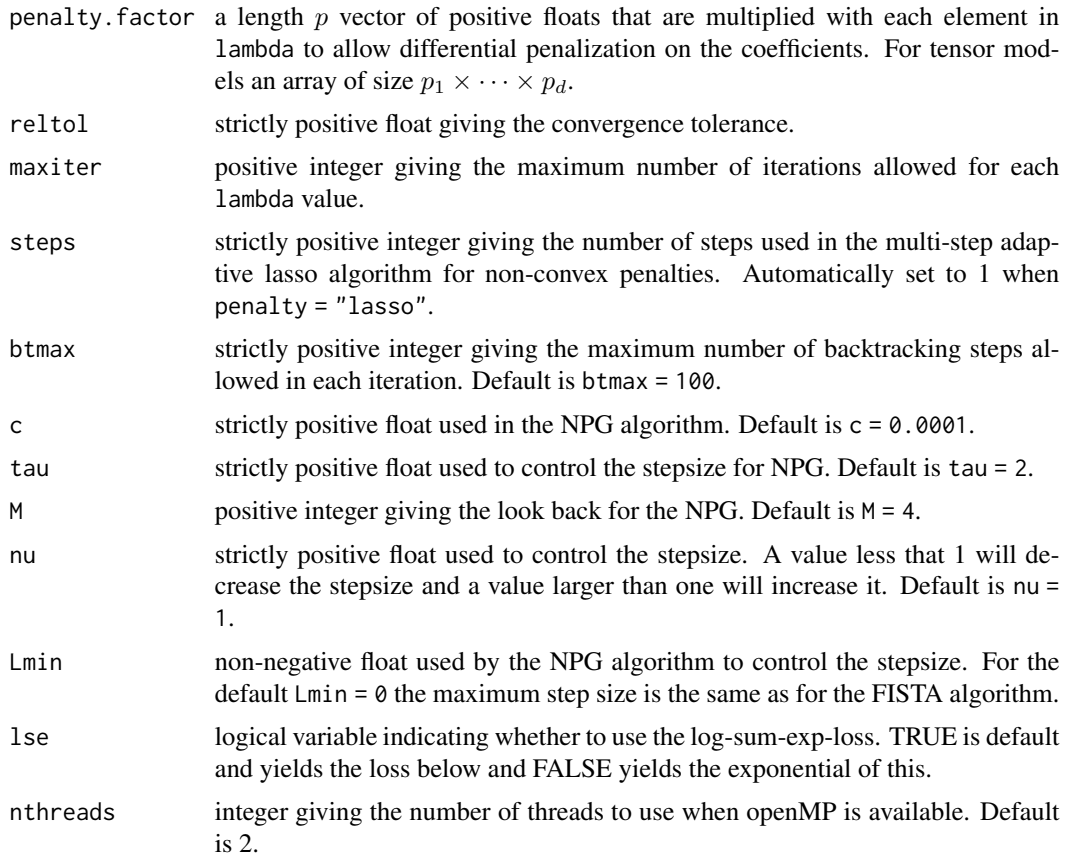

#### Details

Consider modeling heterogeneous data  $y_1, \ldots, y_n$  by dividing it into G groups  $\mathbf{y}_g = (y_1, \ldots, y_{n_g}),$  $g \in \{1, \ldots, G\}$  and then using a linear model

$$
\mathbf{y}_g = \mathbf{X}_g b_g + \epsilon_g, \quad g \in \{1, \dots, G\},
$$

to model the group response. Then  $b_g$  is a group specific  $p \times 1$  coefficient,  $\mathbf{X}_g$  an  $n_g \times p$  group design matrix and  $\epsilon_g$  an  $n_g \times 1$  error term. The objective is to estimate a common coefficient  $\beta$  such that  $\mathbf{X}_g\beta$  is a robust and good approximation to  $\mathbf{X}_g b_g$  across groups.

Following Lund et al., 2022, this objective may be accomplished by solving the soft maximin estimation problem

$$
\min_{\beta} \frac{1}{\zeta} \log \left( \sum_{g=1}^{G} \exp(-\zeta \hat{V}_g(\beta)) \right) + \lambda ||\beta||_1, \quad \zeta > 0, \lambda \ge 0.
$$

Here  $\zeta$  essentially controls the amount of pooling across groups ( $\zeta \sim 0$  effectively ignores grouping and pools observations) and

$$
\hat{V}_g(\boldsymbol{\beta}):=\frac{1}{n_g}(2\boldsymbol{\beta}^\top\mathbf{X}_g^\top\mathbf{y}_g-\boldsymbol{\beta}^\top\mathbf{X}_g^\top\mathbf{X}_g\boldsymbol{\beta}),
$$

<span id="page-8-0"></span>is the empirical explained variance, see Lund et al., 2022 for more details and references.

The function softmaximin solves the soft maximin estimation problem in large scale settings for a sequence of penalty parameters  $\lambda_{max} > ... > \lambda_{min} > 0$  and a sequence of strictly positive softmaximin parameters  $\zeta_1, \zeta_2, \ldots$ 

The implementation also solves the problem above with the penalty given by the SCAD penalty, using the multiple step adaptive lasso procedure to loop over the inner proximal algorithm.

Two optimization algorithms are implemented in the SMME packages; a non-monotone proximal gradient (NPG) algorithm and a fast iterative soft thresholding algorithm (FISTA).

The implementation is particularly efficient for models where the design is identical across groups i.e.  $X_g = X \,\forall g \in \{1, ..., G\}$  in the following two cases: i) first if X has tensor structure i.e.

$$
\mathbf{X} = \bigotimes_{i=1}^d \mathbf{M}_i
$$

for marginal  $n_i \times p_i$  design matrices  $M_1, \ldots, M_d$ ,  $d \in \{1, 2, 3\}$ , y is a  $d+1$  dimensional response array and x is a list containing the d marginal matrices  $M_1, \ldots, M_d$ . In this case softmaximin solves the soft maximin problem using minimal memory by way of tensor optimized arithmetic, see also [RH](#page-4-1). ii) second, if the design matrix  $X$  is the inverse matrix of an orthogonal wavelet transform softmaximin solves the soft maximin problem given the  $d+1$  dimensional response array y and  $x$  the name of the wavelet family  $wt$ , using the pyramid algorithm to compute multiplications involving X.

Note that when multiple values for  $\zeta$  is provided it is possible to distribute the computations across CPUs if openMP is available.

#### Value

An object with S3 Class "SMME".

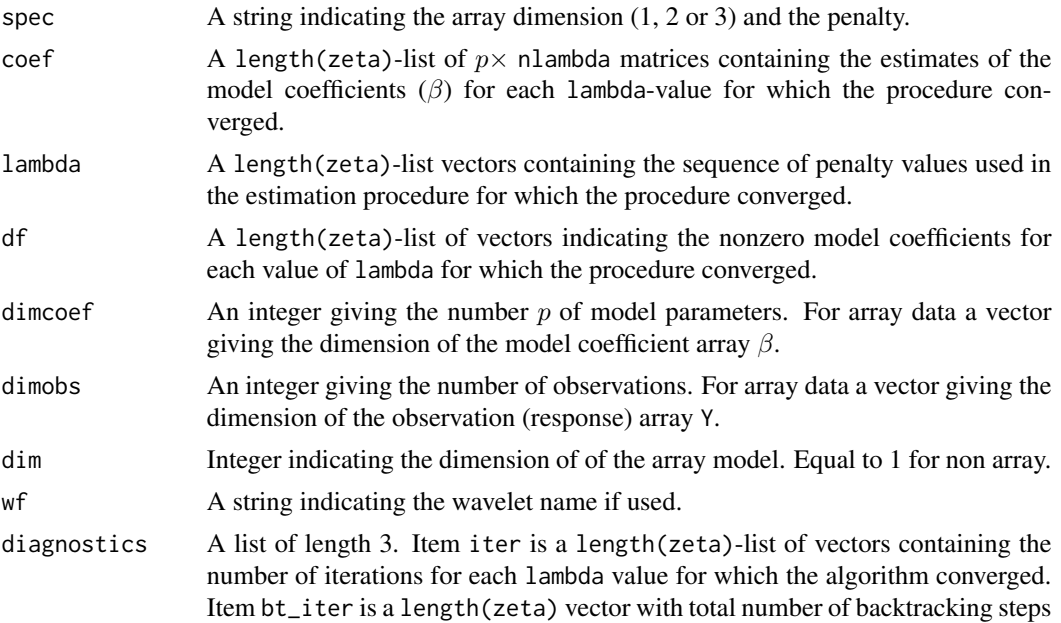

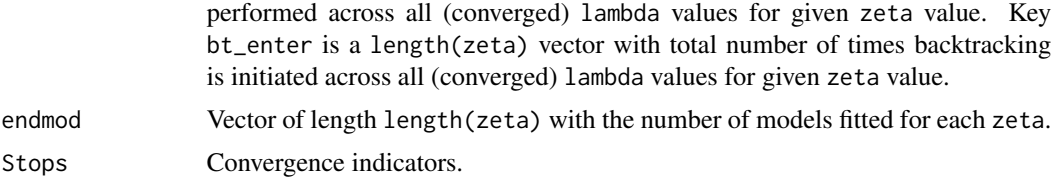

Adam Lund

Maintainer: Adam Lund, <adam.lund@math.ku.dk>

#### References

Lund, A., S. W. Mogensen and N. R. Hansen (2022). Soft Maximin Estimation for Heterogeneous Data. *Scandinavian Journal of Statistics*, vol. 49, no. 4, pp. 1761-1790. url = https://doi.org/10.1111/sjos.12580

#### Examples

```
#Non-array data
##size of example
set.seed(42)
G <- 10; n <- sample(100:500, G); p <- 60
x \leftarrow y \leftarrow list()##group design matrices
for(g in 1:G)\{x[[g]] \leftarrow matrix(rnorm(n[g] \times p), n[g], p)\}##common features and effects
common_features <- rbinom(p, 1, 0.1) #sparsity of comm. feat.
common_effects <- rnorm(p) * common_features
##group response
for(g in 1:G){
bg \le - rnorm(p, 0, 0.5) \star (1 - common_features) + common_effects
mu <- x[[g]] %*% bg
y[[g]] \leftarrow \text{norm}(n[g]) + mu}
##fit model for range of lambda and zeta
system.time(fit <- softmaximin(x, y, zeta = c(0.1, 1), penalty = "lasso", alg = "npg"))
betahat <- fit$coef
##estimated common effects for specific lambda and zeta
zetano <- 2
modelno <- dim(betahat[[zetano]])[2]
m <- min(betahat[[zetano]][ , modelno], common_effects)
M <- max(betahat[[zetano]][ , modelno], common_effects)
plot(common_effects, type = "p", ylim = c(m, M), col = "red")lines(betahat[[zetano]][ , modelno], type = "h")
```
#### $SMME$  11

```
#Array data
##size of example
set.seed(42)
G \le -50; n \le -c(30, 20, 10); p \le -c(7, 5, 4)##marginal design matrices (Kronecker components)
x \leftarrow list()
for(i in 1:length(n)){x[[i]] \leftarrow matrix(rnorm(n[i] * p[i]), n[i], p[i])}
##common features and effects
common_features <- rbinom(prod(p), 1, 0.1) #sparsity of comm. feat.
common_effects <- rnorm(prod(p),0,0.1) * common_features
##group response
y <- array(NA, c(n, G))
for(g in 1:G){
bg \le rnorm(prod(p), 0, .1) \star (1 - common_features) + common_effects
Bg < -array(bg, p)mu <- RH(x[[3]], RH(x[[2]], RH(x[[1]], Bg)))
y[,, g] \leftarrow array(rnorm(prod(n)), dim = n) + mu}
##fit model for range of lambda and zeta
system.time(fit <- softmaximin(x, y, zeta = c(1, 10, 100), penalty = "lasso",
            alg = "npg")betahat <- fit$coef
##estimated common effects for specific lambda and zeta
zetano <- 1
modelno <- dim(betahat[[zetano]])[2]
m <- min(betahat[[zetano]][, modelno], common_effects)
M <- max(betahat[[zetano]][, modelno], common_effects)
plot(common_effects, type = "p", ylim = c(m, M), col = "red")lines(betahat[[zetano]][ , modelno], type = "h")
#Array data and wavelets
##size of example
set.seed(42)
G <- 50; p <- n <- c(2^3, 2^4, 2^5);
##common features and effects
common_features <- rbinom(prod(p), 1, 0.1) #sparsity of comm. feat.
common_effects <- rnorm(prod(p), 0, 1) * common_features
##group response
y <- array(NA, c(n, G))
for(g in 1:G){
bg \le - rnorm(prod(p), 0, 0.1) \star (1 - common_features) + common_effects
Bg < -array(bg, p)mu <- iwt(Bg)
y[,, g] <- array(rnorm(prod(n), 0, 0.5), dim = n) + mu
}
```

```
##fit model for range of lambda and zeta
system.time(fit <- softmaximin(x = "la8", y, zeta = c(0.1, 1, 10),
                                penalty = "lasso", alg = "fista"))
betahat <- fit$coef
##estimated common effects for specific lambda and zeta
zetano <- 3
modelno <- dim(betahat[[zetano]])[2]
m <- min(betahat[[zetano]][, modelno], common_effects)
M <- max(betahat[[zetano]][, modelno], common_effects)
plot(common_effects, type = "p", ylim = c(m, M), col = "red")lines(betahat[[zetano]][ , modelno], type = "h")
```
#### wt *Discrete wavelet transform*

#### Description

This function performs a level J wavelet transform of the input array (1d, 2d, or 3d) using the pyramid algorithm (Mallat 1989).

#### Usage

wt(x,  $wf = "la8", J = NULL)$ 

#### Arguments

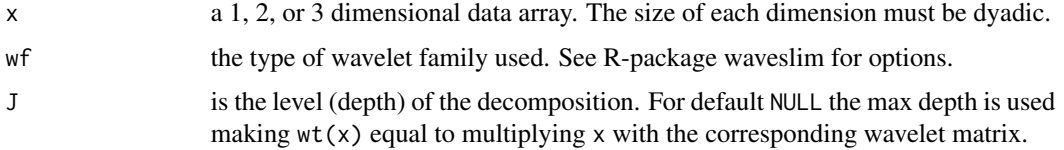

#### Details

This is a C++/R wrapper function for a C implementation of the discrete wavelet transform by Brandon Whitcher, Rigorous Analytics Ltd, licensed under the BSD 3 license https://cran.r-project.org/web/licenses/BSD\_3\_claus see the Waveslim package; Percival and Walden (2000); Gencay, Selcuk and Whitcher (2001).

Given a data array (1d, 2d or 3d) with dyadic sizes this transform is computed efficiently via the pyramid algorithm see Mallat (1989).

This functionality is used in the computations underlying [softmaximin](#page-5-1) to perform multiplications involving the wavelet (design) matrix efficiently.

#### Value

... An array with dimensions equal to those of x.

Adam Lund, Brandon Whitcher

#### References

Gencay, R., F. Selcuk and B. Whitcher (2001) An Introduction to Wavelets and Other Filtering Methods in Finance and Economics, Academic Press.

Mallat, S. G. (1989) A theory for multiresolution signal decomposition: the wavelet representation, IEEE Transactions on Pattern Analysis and Machine Intelligence, 11, No. 7, 674-693.

Percival, D. B. and A. T. Walden (2000) Wavelet Methods for Time Series Analysis, Cambridge University Press.

#### Examples

```
###1d
x <- as.matrix(rnorm(2^3))
range(x - iwt(wt(x)))###2d
x \le - matrix(rnorm(2^(3 + 4)), 2^3, 2^4)
range(x - iwt(wt(x)))###3d
x \le -\arctan((\text{norm}(2^*(3 + 4 + 5)), \text{c}(2^3, 2^4, 2^5)))range(x - iwt(wt(x)))
```
# <span id="page-13-0"></span>Index

∗ package SMME, [6](#page-5-0) H *(*RH*)*, [5](#page-4-0) iwt, [2](#page-1-0) pga *(*SMME*)*, [6](#page-5-0) predict.SMME, [3](#page-2-0) print.SMME, [4](#page-3-0) RH, [5,](#page-4-0) *[9](#page-8-0)* Rotate *(*RH*)*, [5](#page-4-0) SMME, [6](#page-5-0) SMME.predict *(*predict.SMME*)*, [3](#page-2-0) SMME\_predict *(*predict.SMME*)*, [3](#page-2-0) SMME\_RH *(*RH*)*, [5](#page-4-0) softmaximin, *[2](#page-1-0)*, *[12](#page-11-0)* softmaximin *(*SMME*)*, [6](#page-5-0)

wt, *[7](#page-6-0)*, *[9](#page-8-0)*, [12](#page-11-0)